# iz - creatingnn - NBA2K19: 92 OVERALL SHOT CREATING RIM PROTECTORWHOS GUARDING ME

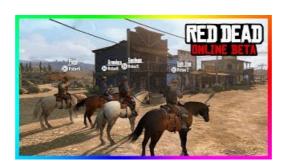

#### Create a Web API with ASP.NET Core and Visual Studio ...

Draai de boel om en je kijkt heel anders naar alles wat er in je omgeving gebeurd. New Horizon bied zon scherpe andere blik. Zij zien het slopen van een stad niet ...

#### Creating ASP.NET Web Projects in Visual Studio 2013 ...

Creating Lists # To create a list ... Python also supports computed lists, called list comprehensions. In its simplest form, a list comprehension has the ...

### Creating PDF Reports with Pandas, Jinja and WeasyPrint ...

Creating Connections: Home ... Creating Connections is a international conference on Attachment, Neuroscience and Emotions.

# Free Logo Maker - Create your own logo in minutes!

Get started with 12 months of free services and \$200 USD in credit. Create your free account today with Microsoft Azure.

## An Introduction to Python Lists -

Weebly makes it surprisingly easy to create a high-quality website, blog or online store. Over 40 million people use Weebly to bring their unique ideas to life.

## Create and start using an Apple ID - Apple Support

How to Create a Mailing List in Yahoo Mail ... you can make distributing emails even easier by creating a mailing list. Create a Mailing List in Yahoo Mail .

98489894739823